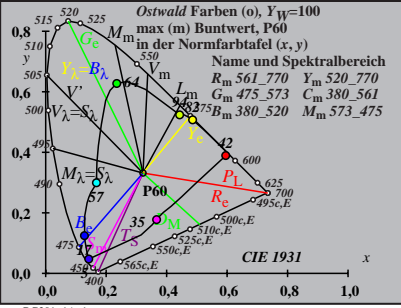

BG201−1A\_1

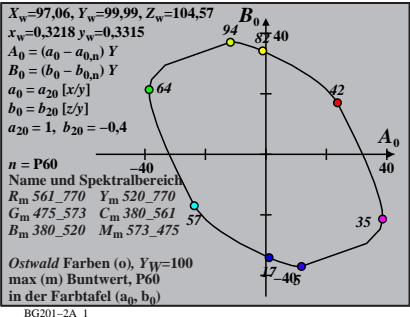

| $X_w=97,06, Y_w=99,99, Z_w=104,57$                                                 | $B_1$                              |       |
|------------------------------------------------------------------------------------|------------------------------------|-------|
| $x_w=0,3218 y_w=0,3315$                                                            | $44$                               |       |
| $A_1 = (a_1 - a_{1,0}) Y$                                                          | $B_1 = (b_1 - b_{1,0}) Y$          |       |
| $B_1 = b_{20} [x-0,171]/y$ ]                                                       | $b_1 = b_{20} [y_2]$               |       |
| $b_1 = b_{20} [x_2]$                                                               | $b_{20} = -0,4$                    |       |
| $m_{T_1} = 1,000, b_{T_1} = 0,171$                                                 | $A_1$                              |       |
| $n = P60$                                                                          | $b_{T_1} = 0,100, b_{T_1} = 0,171$ | $A_1$ |
| $R_m$ 561–770                                                                      | $Y_m$ 520–770                      |       |
| $B_m$ 380–520                                                                      | $M_m$ 573–475                      |       |
| $B_m$ 380–520                                                                      | $M_m$ 573–475                      |       |
| $max(m)$ Buntwert, P60                                                             | $17 \, 5$                          |       |
| max(m) Buntwert, P60                                                               | $17 \, 5$                          | $-40$ |
| in der Farb<br>the $F$ arb<br>the $F$ arb<br>the $F$ arb<br>the $F$ arb<br>the $5$ |                                    |       |

BG201−3A\_1

$$
X_{w} = 97,06, Y_{w} = 99,99, Z_{w} = 104,57
$$
\n
$$
X_{w} = 0,3218 y_{w} = 0,315
$$
\n
$$
A_{2} = (a_{2} - a_{2,n}) Y
$$
\n
$$
B_{2} = (b_{2} - b_{2,n}) Y
$$
\n
$$
a_{2} = a_{20} [(x - 0,171)/y]
$$
\n
$$
b_{2} = b_{20} [(m_{P1}x + b_{P1})/y]
$$
\n
$$
b_{2} = b_{20} [(m_{P1}x + b_{P1})/y]
$$
\n
$$
B_{2} = b_{20} [(m_{P1}x + b_{P1})/y]
$$
\n
$$
B_{2} = b_{20} [(m_{P1}x + b_{P1})/y]
$$
\n
$$
B_{2} = b_{20} [(m_{P1}x + b_{P1})/y]
$$
\n
$$
B_{2} = b_{20} [(m_{P1}x + b_{P1})/y]
$$
\n
$$
B_{2} = b_{20} [(m_{P1}x + b_{P1})/y]
$$
\n
$$
B_{2} = b_{20} [(m_{P1}x + b_{P1})/y]
$$
\n
$$
B_{2} = b_{20} [(m_{P1}x + b_{P1})/y]
$$
\n
$$
B_{2} = b_{20} [(m_{P1}x + b_{P1})/y]
$$
\n
$$
B_{2} = b_{20} [(m_{P1}x + b_{P1})/y]
$$
\n
$$
B_{2} = b_{20} [(m_{P1}x + b_{P1})/y]
$$
\n
$$
B_{2} = b_{20} [(m_{P1}x + b_{P1})/y]
$$
\n
$$
B_{2} = b_{20} [(m_{P1}x + b_{P1})/y]
$$
\n
$$
B_{2} = b_{20} [(m_{P1}x + b_{P1})/y]
$$
\n
$$
B_{2} = b_{20} [(m_{P1}x + b_{P1})/y]
$$
\n
$$
B_{2} = b_{20} [(m_{P1}x + b_{P1})/y]
$$
\n

BG201−4A\_1

| $X_w=97,06, Y_w=99,99, Z_w=104,57$                  | $B_3$ |
|-----------------------------------------------------|-------|
| $A_3 = (a_3 - a_3_m) Y$                             | 40    |
| $A_3 = (a_3 - a_3_m) Y$                             | 94 82 |
| $a_3 = a_{20} [(x-0,171)/y]$                        | 94 82 |
| $a_2 = a_{20} [(x-0,171)/y]$                        | 94 82 |
| $a_{30} = 1, b_{20} = -0,4$                         | 64    |
| $m_{D1} = -0,974, b_{D1} = 0,658$                   | 64    |
| $m_{D1} = -0,974, b_{D1} = 0,658$                   | 64    |
| $m_{D1} = -0,974, b_{D1} = 0,658$                   | 64    |
| $m_{D1} = -0,974, b_{D1} = 0,658$                   | 64    |
| $B_m$ 360_570 $Y_m$ 320_570 3615                    | 35    |
| $B_m$ 380_520 $M_m$ 573_475                         | 17 5  |
| $B_m$ 380_520 $M_m$ 573_475                         | 17 5  |
| $max(m)$ Buntwert, P60                              | 40    |
| inter Farbthafel (a <sub>3</sub> , b <sub>3</sub> ) | -40   |

BG201−5A\_1

| $X_w=97,06, Y_w=99,99, Z_w=104,57$                              | $B_4$         |       |
|-----------------------------------------------------------------|---------------|-------|
| $X_w=0,3218 y_w=0,3315$                                         | 40            |       |
| $A_4 = (a_4 - a_{4,n}) Y$                                       | 40            |       |
| $B_4 = (b_4 - b_{4,n}) Y$                                       | 94 82         |       |
| $a_2 = a_{20} [(x-0,171)/y]$                                    | 94 82         |       |
| $a_{20} = 1, b_{20} = -0,4$                                     | 96            |       |
| $m_{P1} = -0,169, b_{P1} = 0,389$                               | 76            |       |
| $m_{P1} = -0,169, b_{P1} = 0,389$                               | 76            |       |
| $R_m \times G1 = 770 Y_m \times 320 = 770$                      | 35            |       |
| $B_m \times 380 = 520 M_m \times 573 = 475$                     | 40            |       |
| $B_m \times (m)$ Buntwert, P60                                  | 17 5          |       |
| $B_m \times (m)$ Buntwert, P60                                  | 10. Yyz=100   |       |
| max (m)                                                         | Buntwert, P60 | 10.40 |
| in der Farb<br>the fact that (a <sub>4</sub> , b <sub>4</sub> ) | -40           |       |

BG201−6A\_1

| $X_w=97,06, Y_w=99,99, Z_w=104,57$                   | $B_s$ |
|------------------------------------------------------|-------|
| $X_w=0,3218 y_w=0,3315$                              | 40    |
| $A_5 = (a_5 - a_{5,0}) Y$                            | 94 82 |
| $B_5 = a_{20} [(x-0,171)/y]$                         | 94 82 |
| $a_5 = a_{20} [(x-0,171)/y]$                         | 94 82 |
| $a_{50} = 1, b_{20} = -0,4$                          | 94    |
| $m_{D1} = -0,974, b_{D1} = 0,658$                    | 64    |
| $m_{D1} = -0,974, b_{D1} = 0,658$                    | 64    |
| $m_{D1} = -0,974, b_{D1} = 0,658$                    | 64    |
| $m_{D1} = -0,974, b_{D1} = 0,658$                    | 64    |
| $B_m$ 561–770 $Y_m$ 520–770 3                        | 35    |
| $B_m$ 561–770 $Y_m$ 520–770 3                        | 77 5  |
| $B_m$ 380–520 $M_m$ 573–475                          | 77 5  |
| $max(m)$ Buntwert, P60                               | 40    |
| max(m) Buntwert, P60                                 | 40    |
| in der Farbthafel (a <sub>5</sub> , b <sub>5</sub> ) | -40   |

BG201−7A\_1

$$
X_{w} = 97,06, Y_{w} = 99,99, Z_{w} = 104,57
$$
\n
$$
X_{w} = 0,3218 y_{w} = 0,3315
$$
\n
$$
A_{6} = (a_{6} - a_{6,0}) Y
$$
\n
$$
B_{6} = a_{20} [x/y]
$$
\n
$$
b_{6} = b_{20} [(m_{D1}x+b_{D1})/y]
$$
\n
$$
b_{6} = b_{20} [(m_{D1}x+b_{D1})/y]
$$
\n
$$
b_{6} = b_{20} [(m_{D1}x+b_{D1})/y]
$$
\n
$$
A_{22} = 0,4
$$
\n
$$
m_{D1} = -0,974, b_{D1} = 0,658
$$
\n
$$
n = P60
$$
\n
$$
R_{m} = 561 - 770 Y_{m} = 520 - 770
$$
\n
$$
C_{m} = 475 - 573 C_{m} = 380 - 561 S
$$
\n
$$
B_{m} = 380 - 520 M_{m} = 573 - 475
$$
\n
$$
B_{m} = 380 - 520 M_{m} = 573 - 475
$$
\n
$$
B_{m} = 380 - 520 M_{m} = 573 - 475
$$
\n
$$
B_{m} = 380 - 520 M_{m} = 573 - 475
$$
\n
$$
B_{m} = 5418 + 5418 + 5418
$$
\n
$$
B_{m} = 5418 + 5418 + 5418
$$
\n
$$
B_{m} = 5418 + 5418
$$
\n
$$
B_{m} = 5418 + 5418
$$
\n
$$
B_{m} = 5418 + 5418
$$
\n
$$
B_{m} = 5418 + 5418
$$
\n
$$
B_{m} = 5618
$$
\n
$$
B_{m} = 5618
$$
\n
$$
B_{m} = 5618
$$
\n<math display="block</math>

BG201−8A\_1